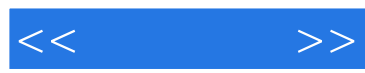

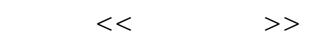

- 13 ISBN 9787121120756
- 10 ISBN 7121120755

出版时间:2011-1

页数:520

PDF

更多资源请访问:http://www.tushu007.com

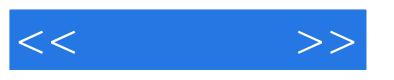

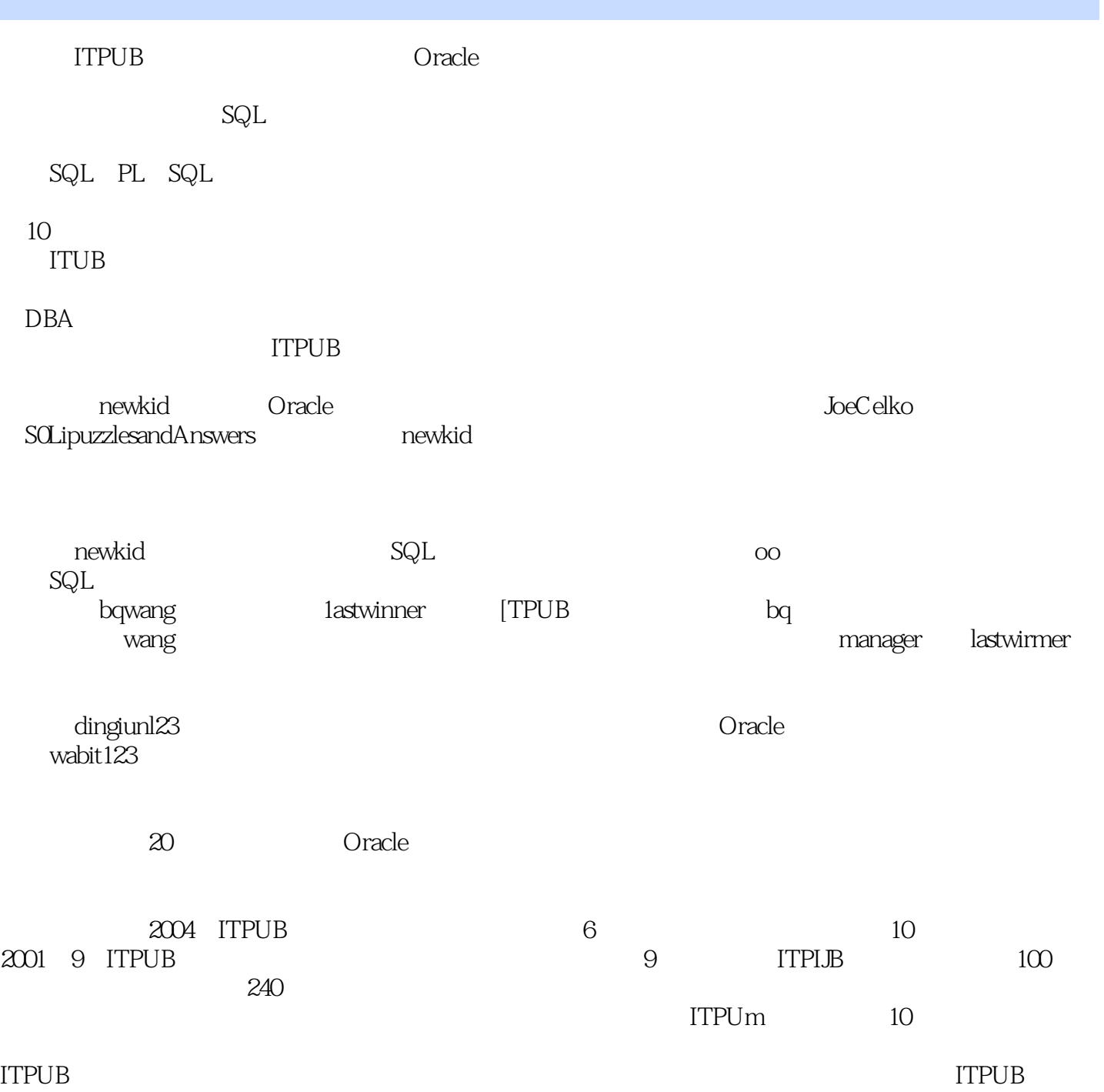

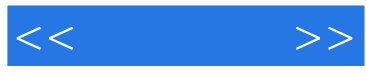

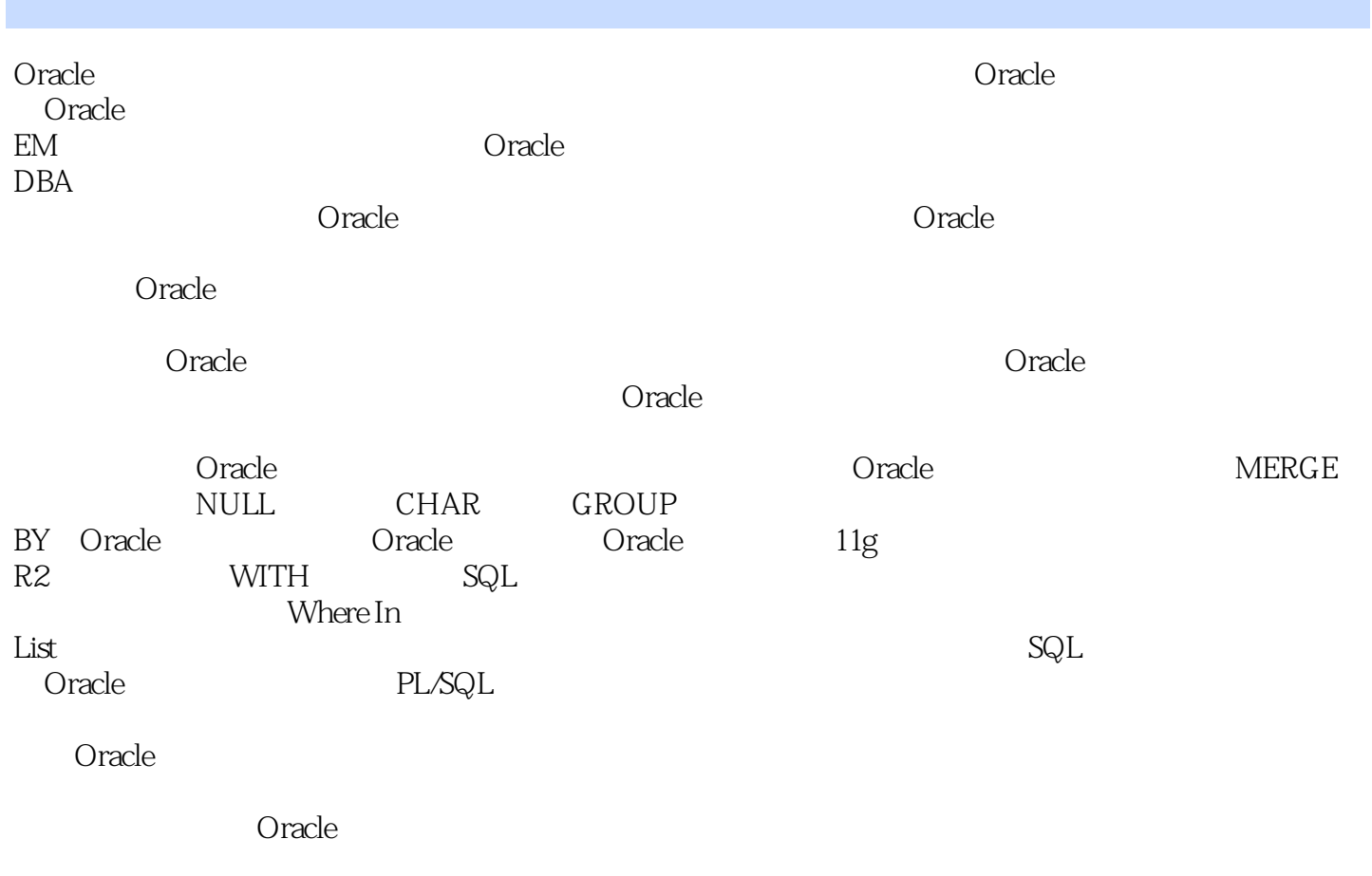

 $O$ racle $\alpha$ 

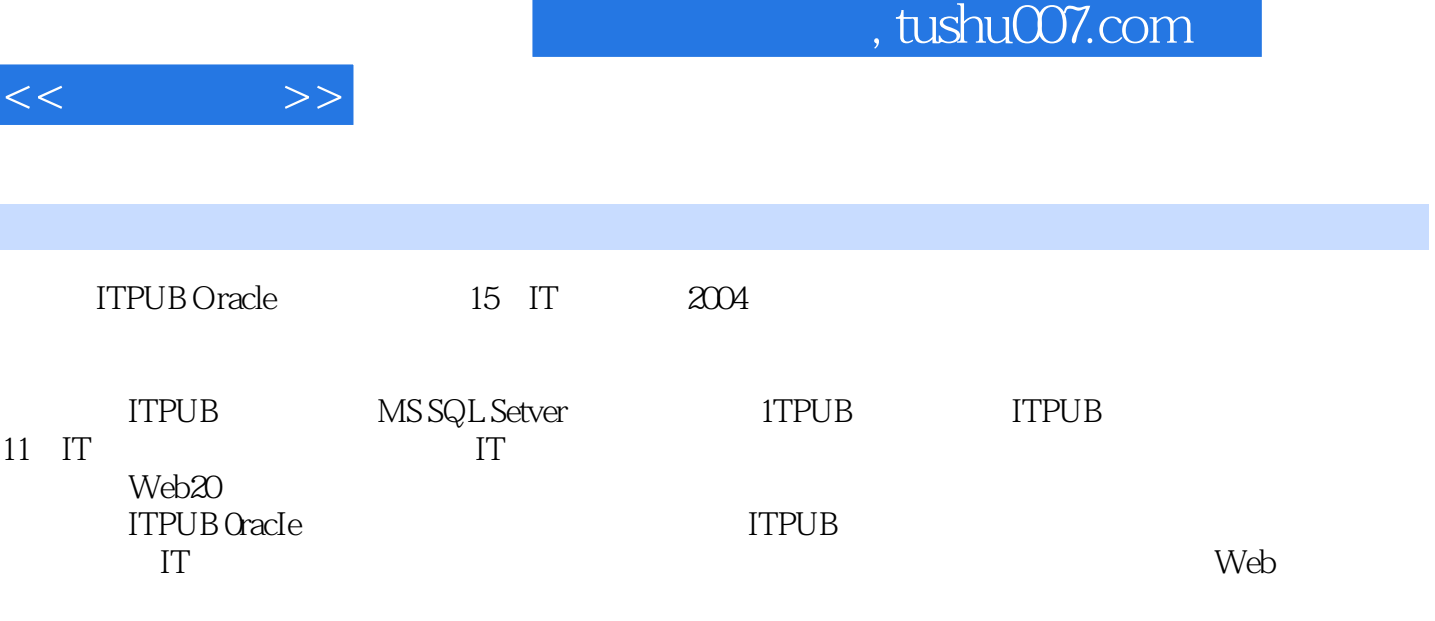

贾书民,1988年毕业于中国人民大学信息系,1991年获得高级程序员资格,1998年任高级IT程师。  $UNIX$   $<<$ 

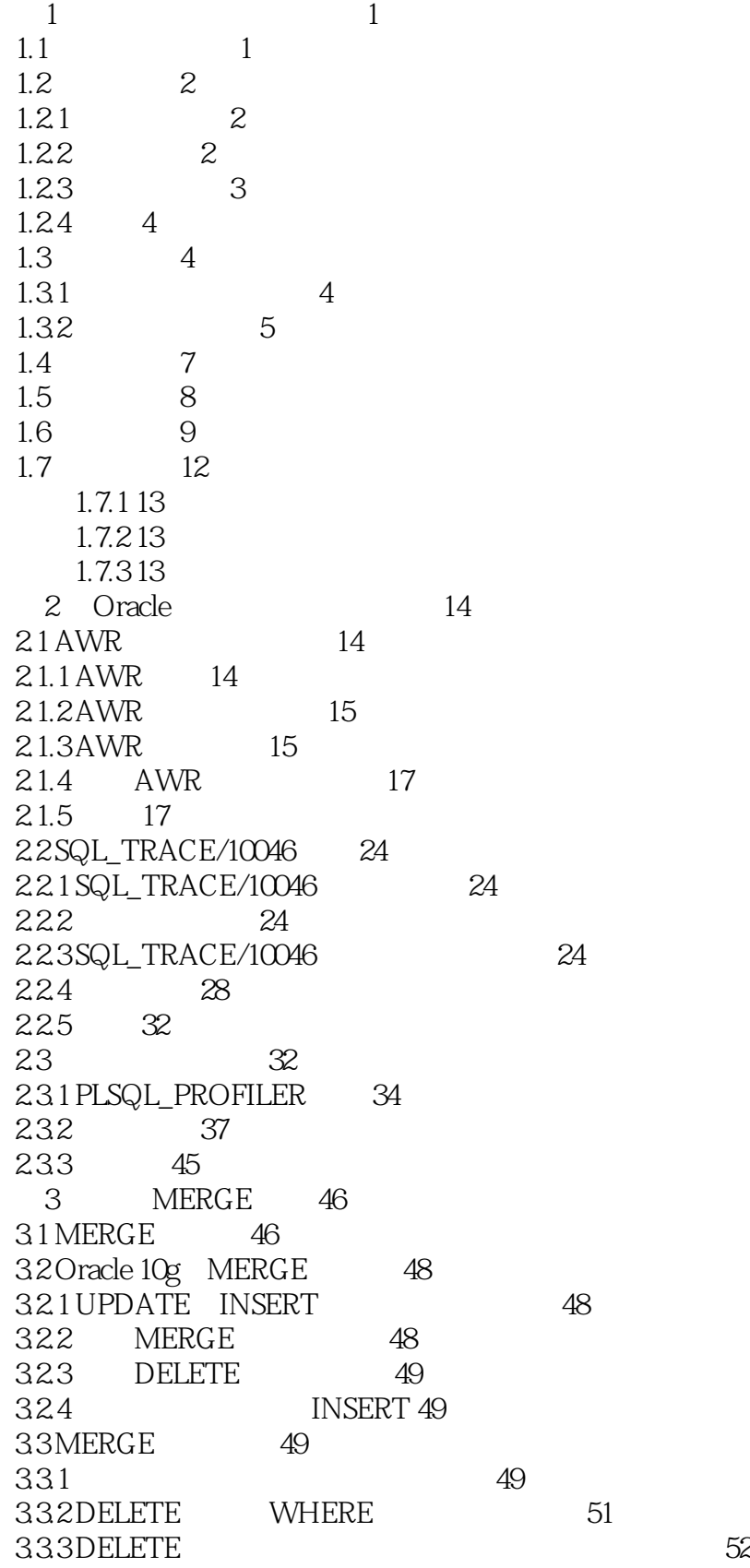

*Page 5*

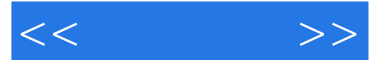

 $334$  USING 53 34 MERGE 54 4 NULL CHAR 58 4.1 NULL 59 4.1.1 NULL 59 4.1.2 NULL 64 4.1.3 NULL 79 4.1.4 NULL SQL 87 4.1.5 NULL PL/SQL 97 4.1.6 NULL 101 4.1.7 NULL 101 4.2 CHAR 102 4.2.1 CHAR VARCHAR2 102 4.2.2 CHAR SQL 105 4.2.3 CHAR 109 4.24 CHAR PL/SQL 111 4.25 CHAR 112 5 GROUP BY 113 5.1 GROUP BY 113 5.2 ROLLUP 114 5.2.1 UNION ALL ROLLUP 114 5.2.2 ROLLUP 116 5.2.3 ROLLUP 120 5.2.4 ROLLUP 121 5.3 CUBE 121 5.3.1 CUBE 121 5.3.2 CUBE 123 5.3.3 CUBE 124 5.4 GROUPING SETS 124 5.4.1 GROUPING SETS 124 54.2 GROUPING SETS 126 5.4.3 CUBE ROLLUP GROUPING SETS 126 5.4.4 GROUPING SETS 128  $5.5$  128 5.5.1 130 5.5.2 132 5.5.3 重复列分组 134  $5.5.4$  134 5.6 3个扩展分组函数:GROUPING、GROUPING\_ID、GROUP\_ID 135 56.1 GROUPING 135 562 GROUPING\_ID 138 563 GROUP ID 142 5.6.4 GROUP BY 144 5.7 144 6 Oracle 149 6.1 150 6.2 **156** 

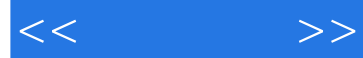

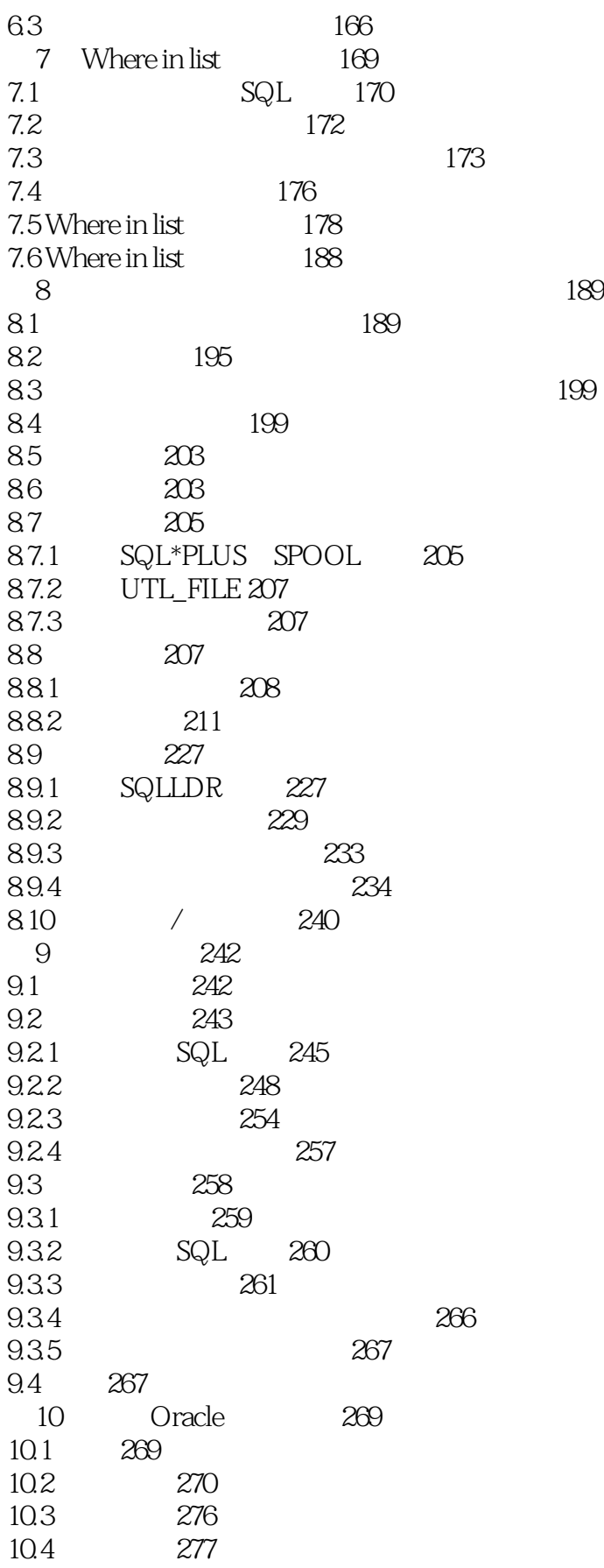

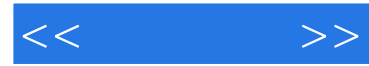

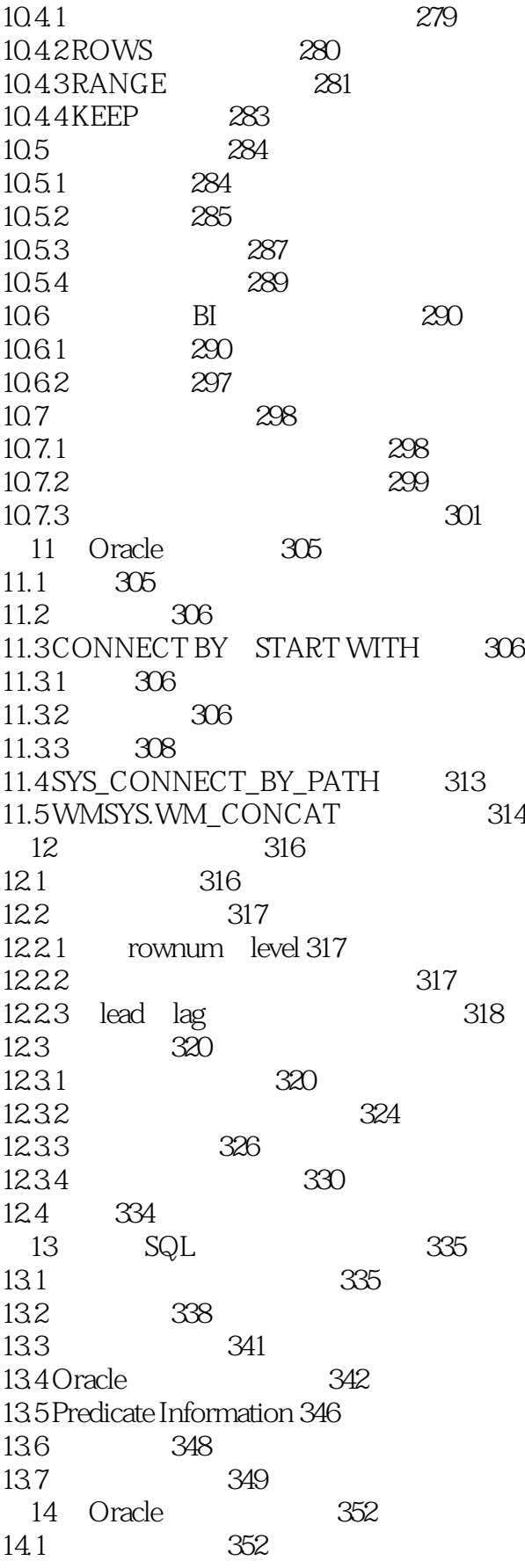

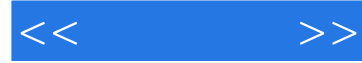

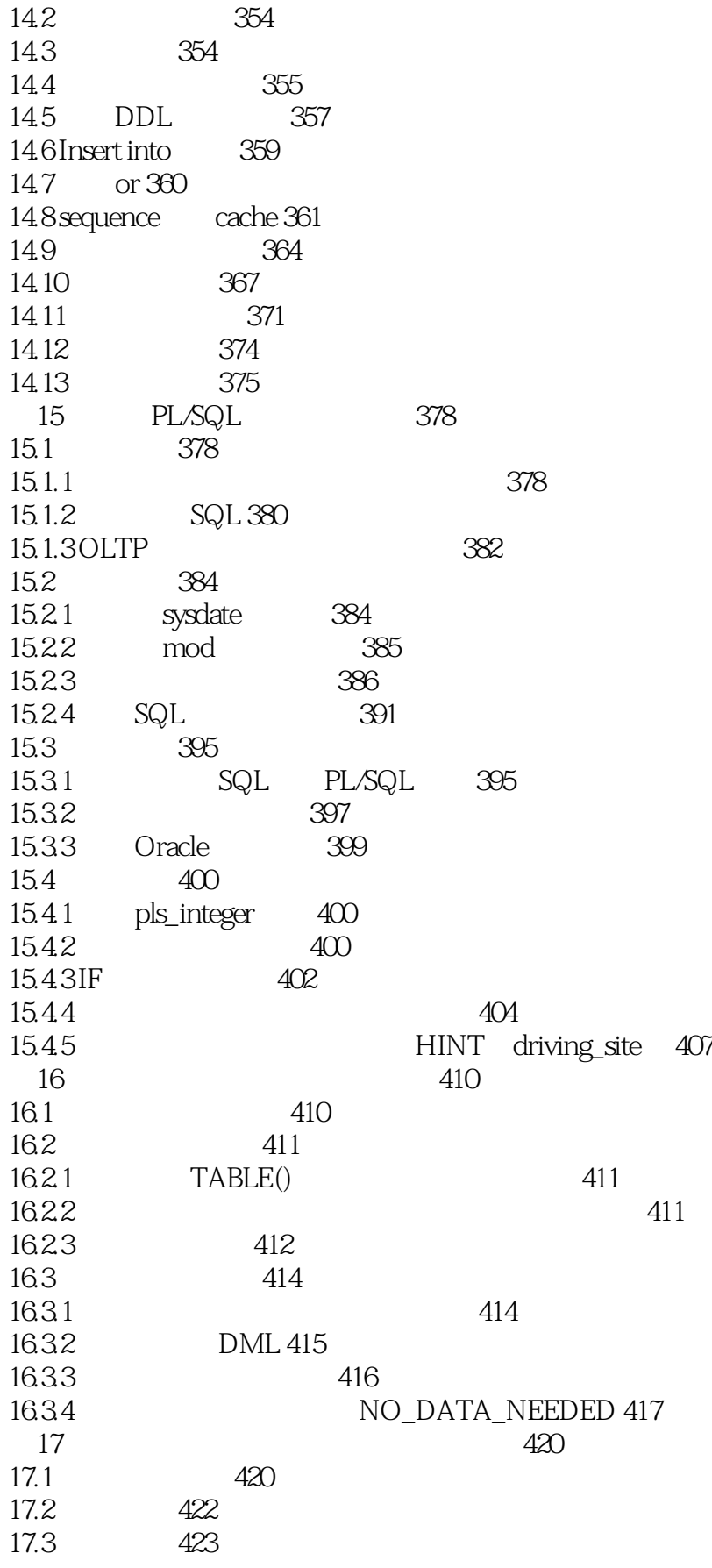

 $<<$   $>>$ 

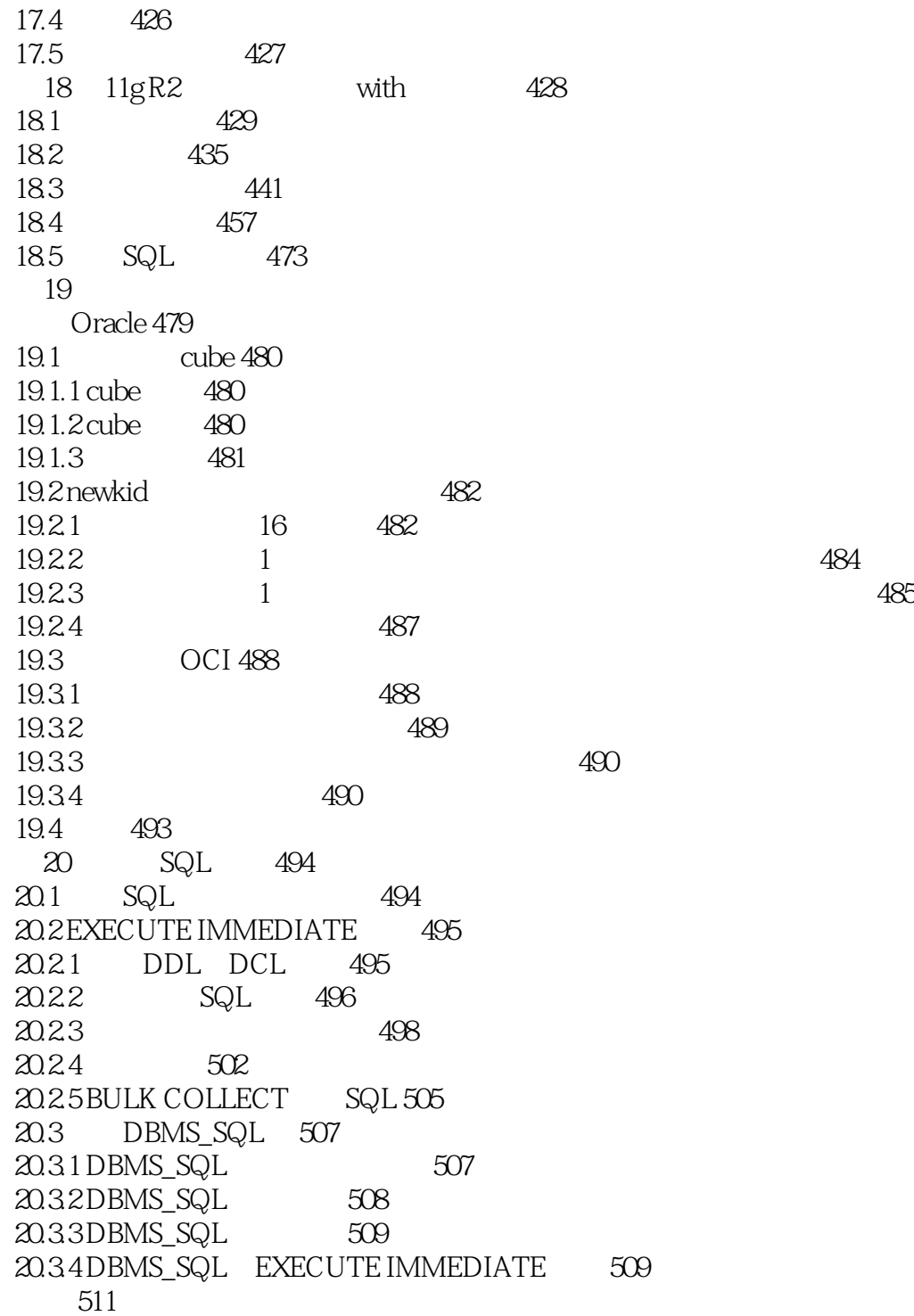

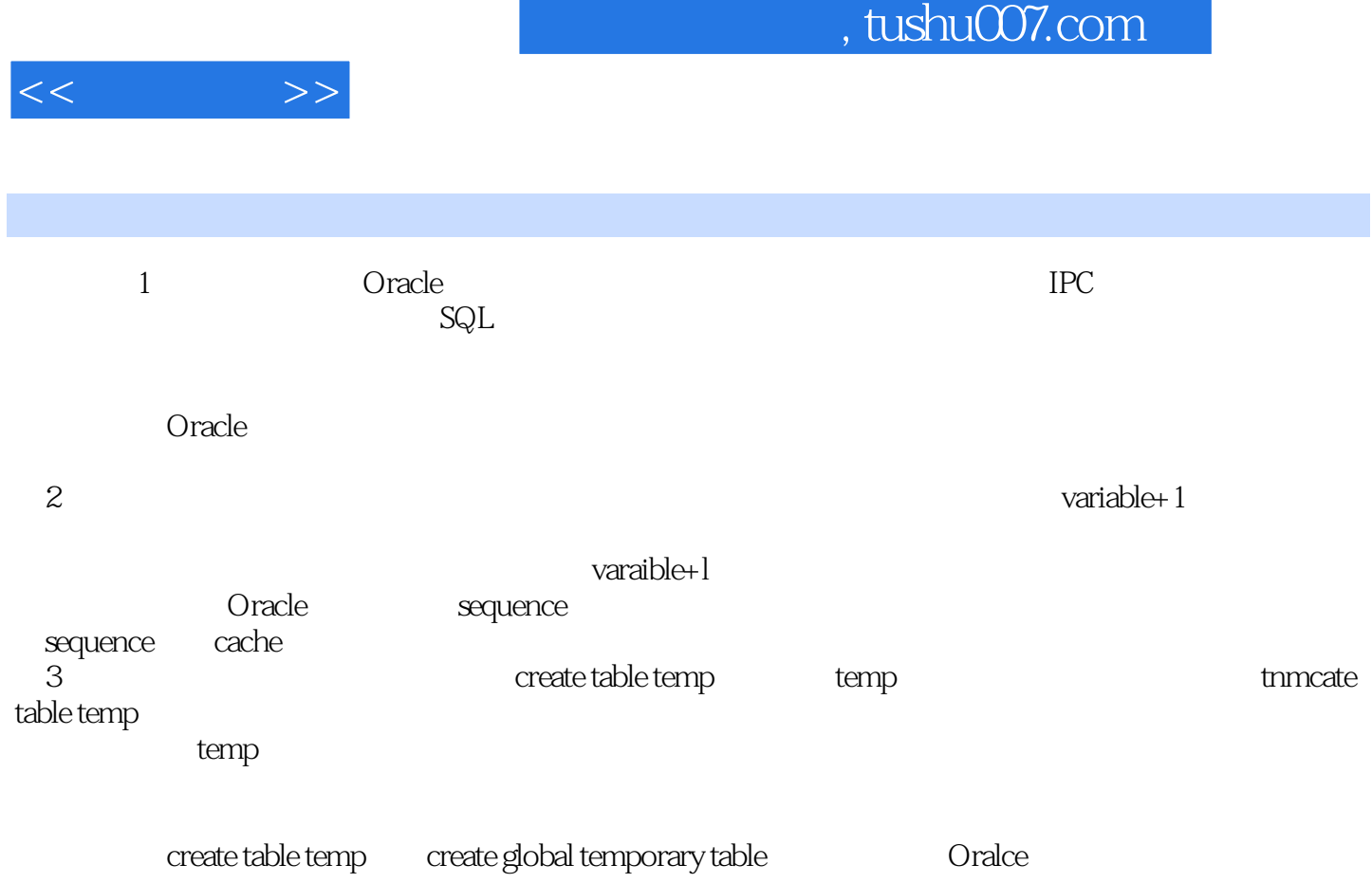

, and the state  $t$  minimizate  $t$ 

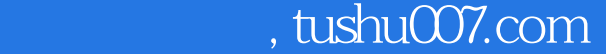

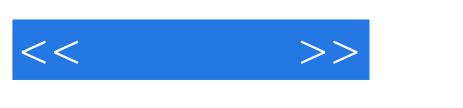

#### OracIe and Oracle Oracle and Oracle the Oracle of the Secretary of the Secretary of the Secretary of the Secretary of the Secretary of the Secretary of the Secretary of the Secretary of the Secretary of the Secretary of th  $O$ racle $O$  $O$ racle , Oracle Oracle Oracle Oracle  $4$  $\frac{1}{2}$   $\frac{1}{2}$   $\frac{1}{2}$

1.  $\blacksquare$ 

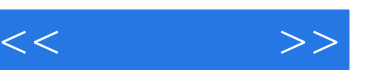

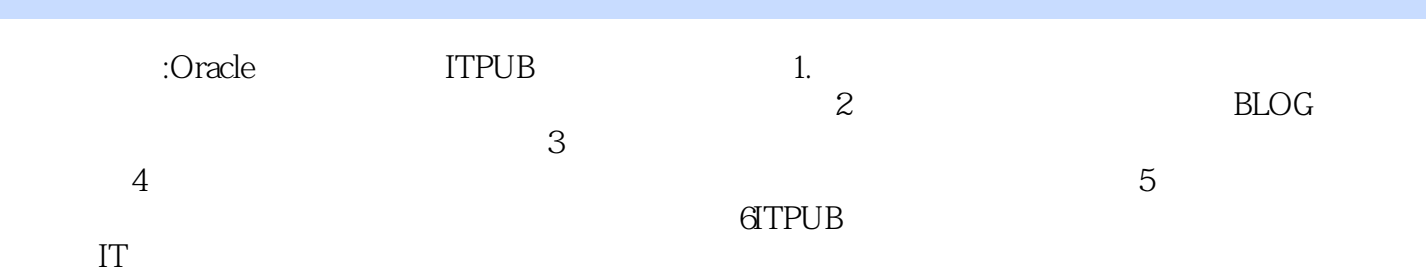

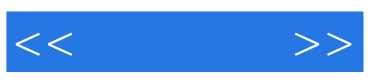

本站所提供下载的PDF图书仅提供预览和简介,请支持正版图书。

更多资源请访问:http://www.tushu007.com